## SAP ABAP table /1CN/CTXSAPRBR03 {Product Tax Group / Partner Tax Group}

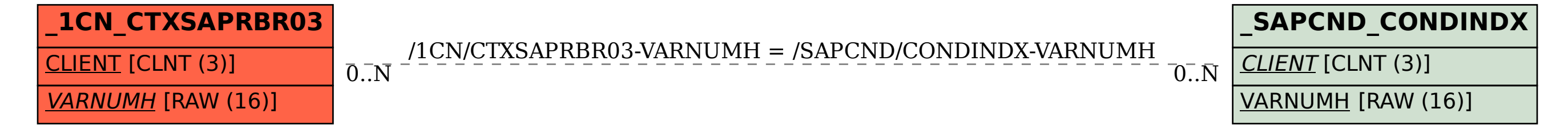